# **WNIOSEK**

# **o przeniesienie decyzji o pozwoleniu na budowę (PB-9)**

**Podstawa prawna**: Art. 40 ust. 1 w zw. z ust. 5 pkt 1 ustawy z dnia 7 lipca 1994 r. – Prawo budowlane.

# **1. ORGAN ADMINISTRACJI ARCHITEKTONICZNO-BUDOWLANEJ**

Nazwa: **PREZYDENT MIASTA KOSZALINA**

# **2.1. DANE NOWEGO INWESTORA<sup>1</sup>**

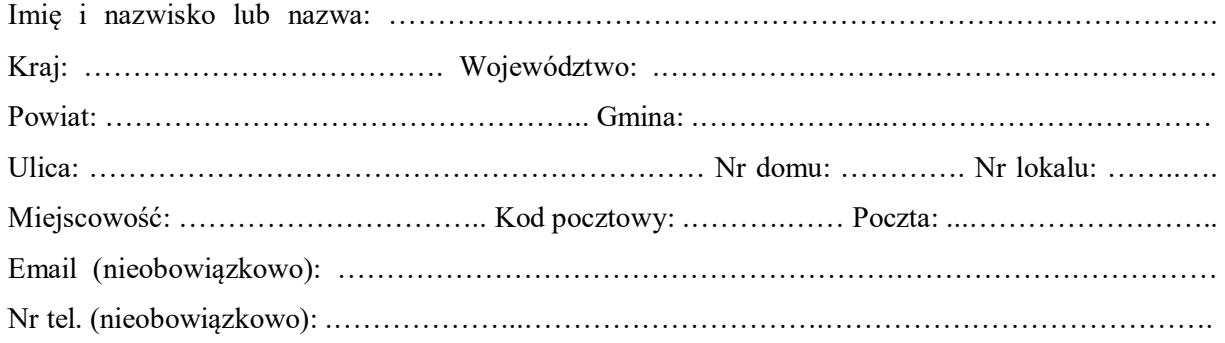

#### **2.2. DANE NOWEGO INWESTORA (DO KORESPONDENCJI)<sup>1</sup>**

Wypełnia się, jeżeli adres do korespondencji nowego inwestora jest inny niż wskazany w pkt 2.1.

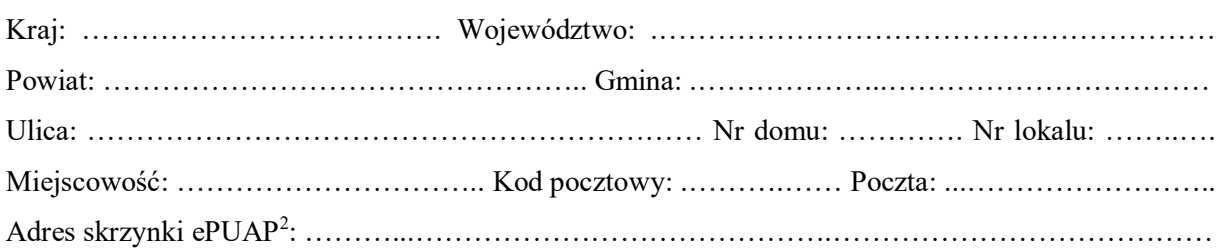

# **3. DANE PEŁNOMOCNIKA/PEŁNOMOCNIKA DO DORĘCZEŃ<sup>1</sup>**

Wypełnia się, jeżeli inwestor działa przez pełnomocnika.

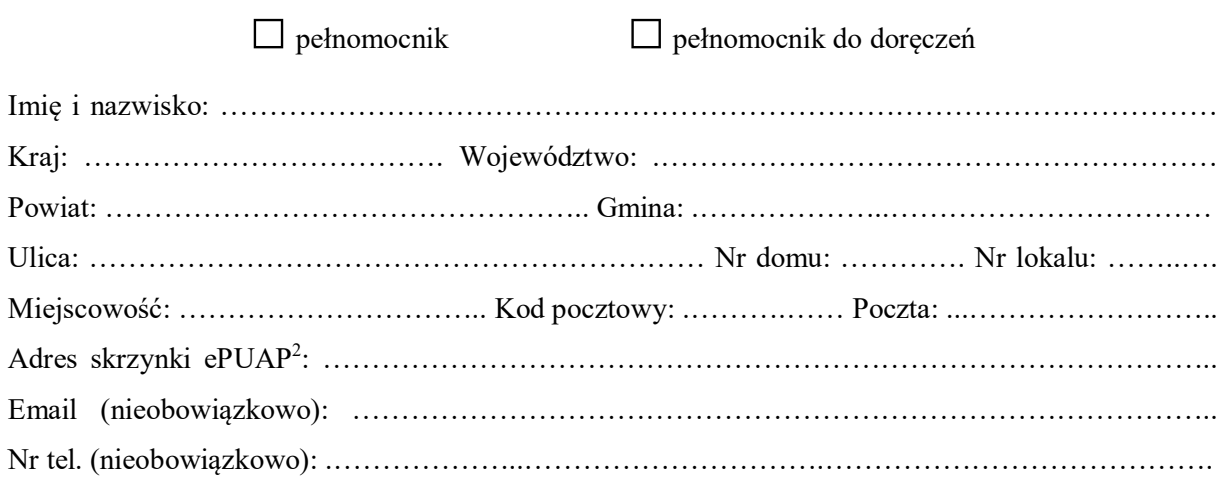

#### **4. DANE DOTYCHCZASOWEGO INWESTORA<sup>1</sup>**

Imię i nazwisko lub nazwa: ……………………………………………………………………………

## **5. INFORMACJE O DECYZJI O POZWOLENIU NA BUDOWĘ**

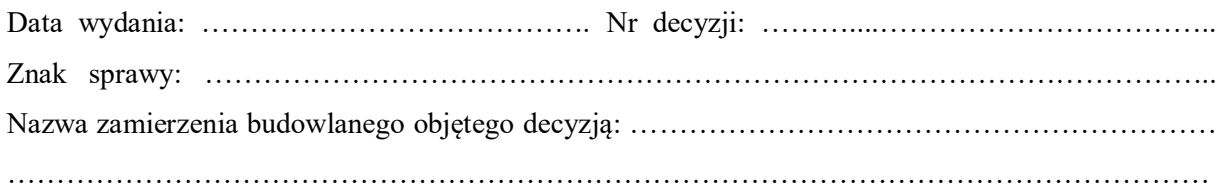

#### **6. OŚWIADCZENIE NOWEGO INWESTORA**

Przyjmuję na siebie warunki zawarte w decyzji, o której mowa w pkt 5.

### **7. OŚWIADCZENIE W SPRAWIE KORESPONDENCJI ELEKTRONICZNEJ**

□ Wyrażam zgodę □ Nie wyrażam zgody

na doręczanie korespondencji w niniejszej sprawie za pomocą środków komunikacji elektronicznej w rozumieniu art. 2 pkt 5 ustawy z dnia 18 lipca 2002 r. o świadczeniu usług drogą elektroniczną.

#### **8. ZAŁĄCZNIKI**

- Oświadczenie o posiadanym prawie do dysponowania nieruchomością na cele budowlane.
- Pełnomocnictwo do reprezentowania inwestora (opłacone zgodnie z ustawą z dnia 16 listopada 2006 r. o opłacie skarbowej) – jeżeli nowy inwestor działa przez pełnomocnika.
- Potwierdzenie uiszczenia opłaty skarbowej jeżeli obowiązek uiszczenia takiej opłaty wynika z ustawy z dnia 16 listopada 2006 r. o opłacie skarbowej.
- Zgoda dotychczasowego inwestora, na rzecz którego decyzja została wydana<sup>3</sup> .

#### **9. PODPIS NOWEGO INWESTORA (PEŁNOMOCNIKA) I DATA PODPISU**

Podpis powinien być czytelny. Podpis i datę podpisu umieszcza się w przypadku składania wniosku w postaci papierowej.

……………………………………………………………………………………………………………

 $\overline{a}$ <sup>1</sup> W przypadku większej liczby inwestorów lub pełnomocników dane kolejnych inwestorów lub pełnomocników dodaje się w formularzu albo zamieszcza na osobnych stronach i dołącza do formularza.

<sup>2</sup> Adres skrzynki ePUAP wskazuje się w przypadku wyrażenia zgody na doręczanie korespondencji w niniejszej sprawie za pomocą środków komunikacji elektronicznej.

<sup>3</sup> Zgoda dotychczasowego inwestora nie jest wymagana, jeżeli własność nieruchomości lub uprawnienia wynikające z użytkowania wieczystego dotyczącego nieruchomości, objęte decyzją o pozwoleniu na budowę po wydaniu tego pozwolenia przeszły z dotychczasowego inwestora na nowego inwestora wnioskującego o przeniesienie pozwolenia na budowę.